# Documento di progettazione realizzazione e condivisione dell'attività didattica

RIGONNESSION!

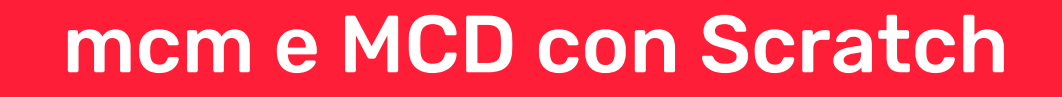

## I.C. Leone Sinigaglia - Ada Negri -Torino

## Saverio Tremamunno

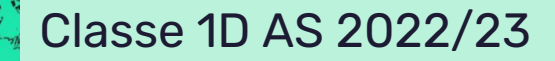

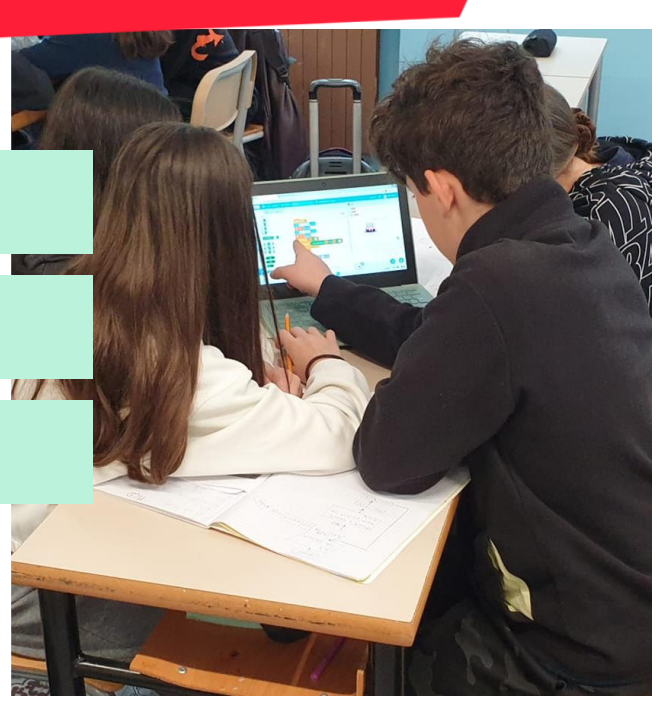

## Presentazione attività

### **Destinatari**

#### Classe prima. Scuola Secondaria di I grado

### **Discipline coinvolte**

- **Aritmetica**
- **Informatica**

### **Obiettivi di apprendimento**

#### **Al termine dell'attività, gli studenti saranno in grado di:**

- Scrivere un programma su Scratch per calcolare il minimo comune multiplo e Massimo Comun Divisore tra due numeri
- Risolvere i problemi di vita reale con mcm e MCD

#### **Al termine dell'attività gli studenti conosceranno:**

- Un nuovo metodo di calcolare mcm e MCD (Algoritmo di Euclide)
- Nuove funzioni di Scratch

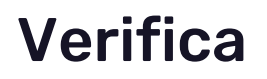

- Si verifica innanzitutto l'autonomia e la capacità di ogni gruppo di superare i problemi, osservandoli durante l'attività.
- Si verifica che il problema scelto da rappresentare su Scratch sia risolvibile con i metodi in oggetto
- Durante l'esposizione si verifica che il programma funzioni effettivamente e che i risultati siano identici a quelli ottenibili col metodo tradizionale.
- Si fanno domande ad ogni componente del gruppo riguardo il mcm e il MCD e altri argomenti correlati (Numeri naturali, scomposizione fattori primi, algoritmo di Euclide…)

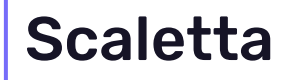

### **DURATA TOTALE DELL'ATTIVITÀ: 5 ore**

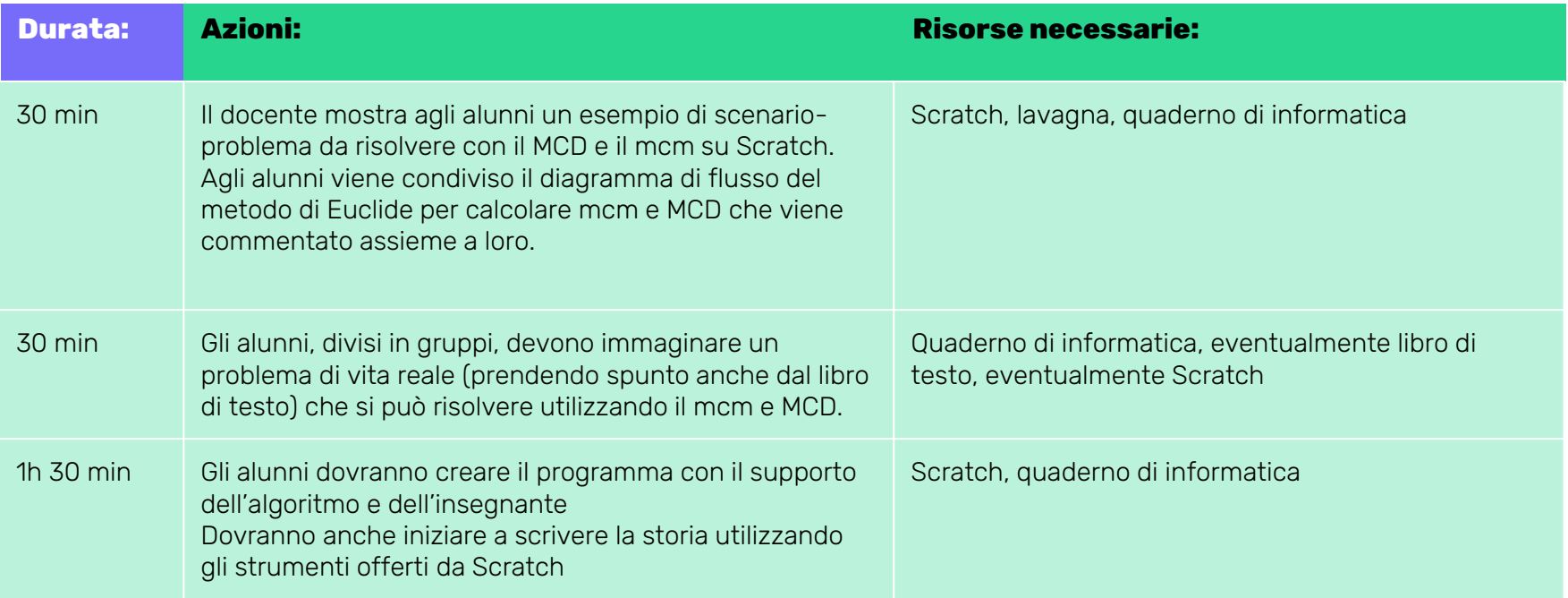

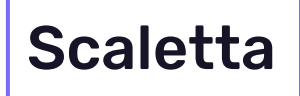

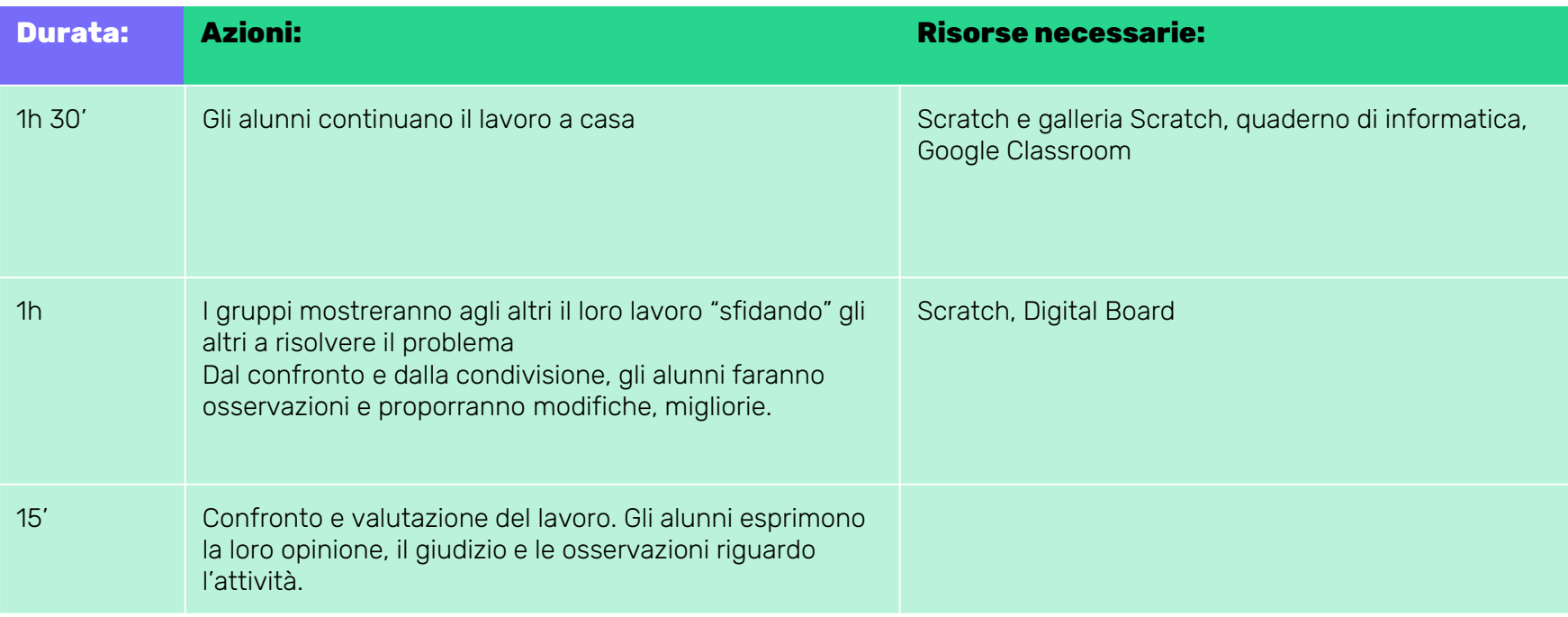

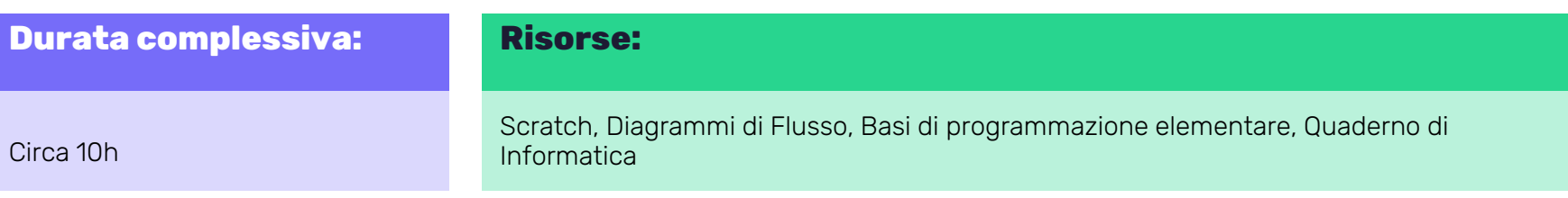

#### **Azioni:**

Preparazione

Affinché gli alunni siano in grado di realizzare questo progetto, è necessario che conoscano la piattaforma Scratch e che abbiano già scritto programmi più elementari simili.

Per questo motivo durante il secondo quadrimestre ho preparato gli alunni mostrando ed insegnando loro i principi e i comandi più elementari della programmazione. In particolare è stata mostrata loro la piattaforma code.org con gli esercizi rilevanti. Dopodiché gli è stato presentato il diagramma di flusso: uno strumento utilissimo per rappresentare gli algoritmi.

Infine si è cominciato a lavorare su Scratch e, nel giro di qualche settimana, gli alunni sono stati in grado di scrivere i seguenti programmi (seppure con la guida del docente): le tabelline di un numero, i divisori di un numero, i numeri primi e numeri composti.

## Documentazione e Condivisione

L'attività è stata già svolta a metà maggio. I risultati sono stati soddisfacenti: tutti i gruppi hanno saputo scrivere un programma e associarvi delle storie creative. Infatti, si sono divertiti molto nello scegliere sprite e dialoghi molto simpatici.

Gli alunni più dotati hanno potuto apprezzare con maggior coscienza l'algoritmo di Euclide per il calcolo del mcm e MCD e la sua applicazione in un codice.

Gli alunni che hanno difficoltà più oggettive nella materia sono stati per la maggior parte comunque partecipi, collaborativi e creativi all'interno dei lavori di gruppo, sebbene abbiano mantenuto le lacune sull'argomento.

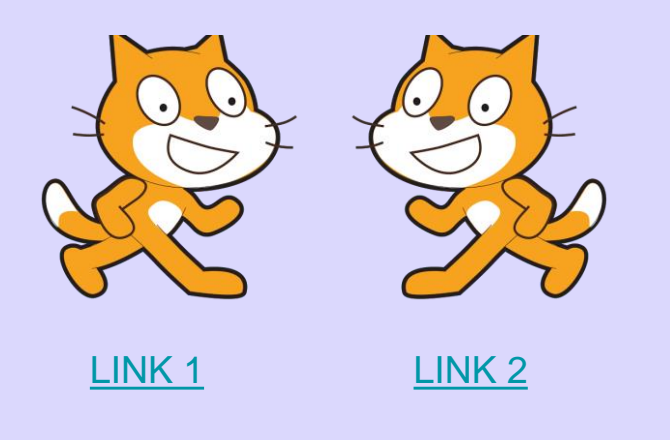

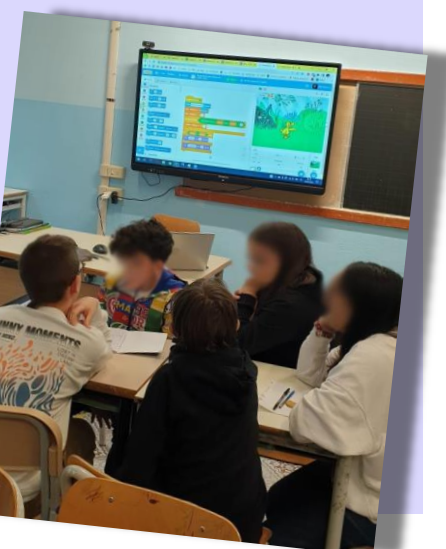

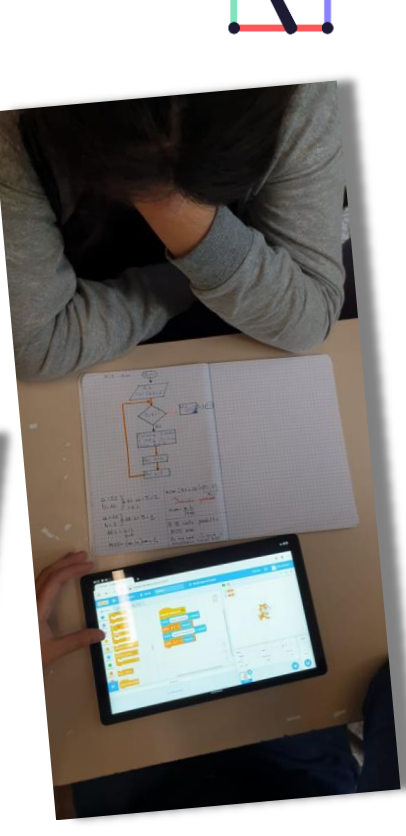

## Consigli

# Licenza

code.org (Il labirnto classico)

I diagrammi di flusso e draw.io come piattaforma per crearli e condividerli in formato PDF

● [CC BY-NC-SA](https://creativecommons.org/licenses/by-nc-sa/4.0/)